# **Math Return values & Scanner**

Subset of the Supplement Lesson slides from: Building Java Programs, Chapter 3 Graphics by Stuart Reges and Marty Stepp (http://www.buildingjavaprograms.com/) & Thanks to Ms Martin for her suggestions too.

# **Distance between points**

• Write a method that given x and y coordinates for two points prints the distance between them

If you can't do all of it, pseudocode?

What?! You don't remember the distance formula?!

$$
\sqrt{(x_2 - x_1)^2 + (y_2 - y_1)^2}
$$

## **Java Libraries**

- Java comes with lots of goodies
	- Graphics
	- Color
	- And Math, too! **-> java.lang.Math**
- Learn more from the Application Programming Interface linked from class page as "Java 6 API":

http://download.oracle.com/javase/6/docs/api/index.html

### **Java's Math class**

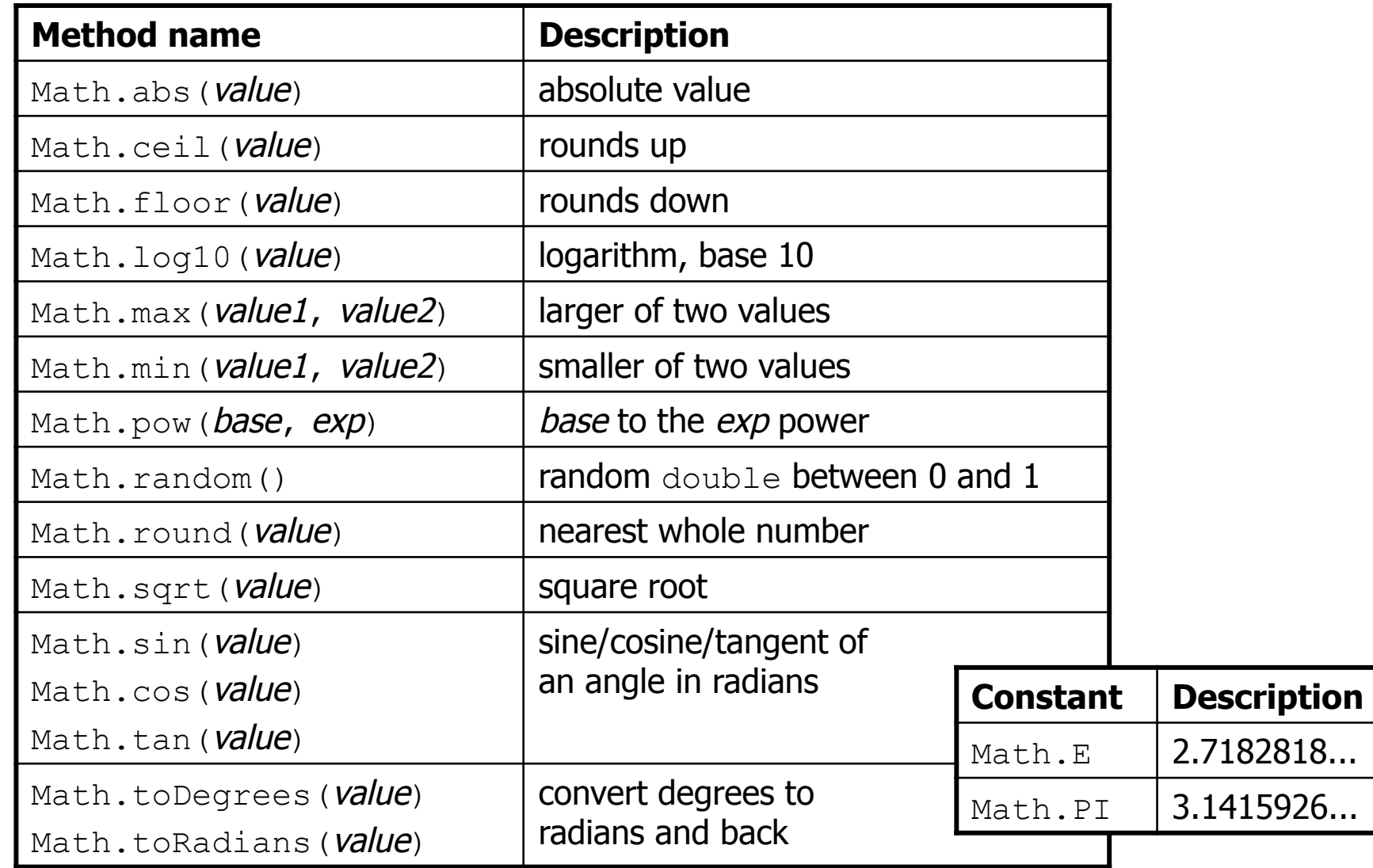

# **No output?**

- Simply calling these methods produces no visible result.
	- $-$  Math.pow(3, 4); // no output
- Math method calls use a Java feature called return values that cause them to be treated as expressions.
- The program runs the method, computes the answer, and then "replaces" the call with its computed result value.
	- $-$  Math.pow(3, 4);  $-$ // no output
	- 81.0; // no output
- To see the result, we must print it or store it in a variable.
	- double result = Math.pow(3, 4);
	- System.out.println(result); //81.0

# **Calling Math methods**

Math.**methodName**(**parameters**)

#### • Examples:

```
double squareRoot = Math.sqrt(121.0); 
System.out.println(squareRoot); // 11.0
```

```
int absoluteValue = Math.abs(-50); 
System.out.println(absoluteValue); // 50
```
System.out.println(**Math.min(3, 7)** + 2); **// 5** 

- The Math methods do not print to the console.
	- Each method produces ("returns") a numeric result.
	- The results are used as expressions (printed, stored, etc.).

#### **Return**

- **return**: To send out a value as the result of a method.
	- The opposite of a parameter:
		- Parameters send information *in* from the caller to the method.
		- Return values send information *out* from a method to its caller.
			- A call to the method can be used as part of an expression.

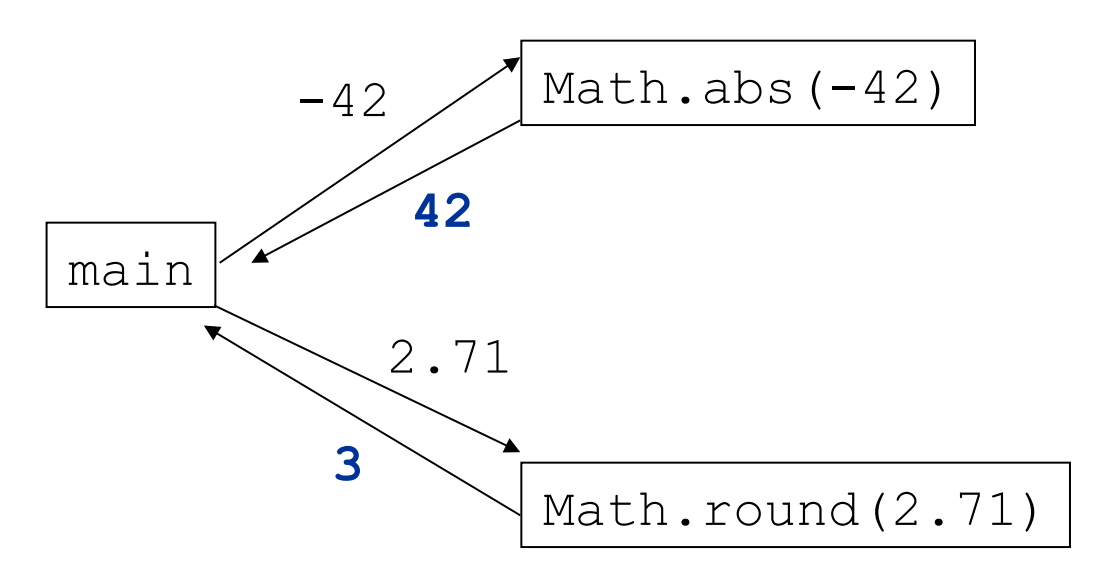

# **Why return and not print?**

- It might seem more useful for the Math methods to print their results rather than returning them. Why don't they?
	- Answer: Returning is more flexible than printing.
	- We can compute several things before printing:

```
double pow1 = Math.pow(3, 4); 
double pow2 = Math.pow(10, 6); 
System.out.println("Powers are " + pow1 + " and " + 
pow2);
```
• We can combine the results of many computations:

double k = 13 \* **Math.pow(3, 4)** + 5 - **Math.sqrt(17.8)**;

#### **Math questions**

- Evaluate the following expressions:
	- $-$  Math.abs  $(-1.23)$
	- Math.pow(3, 2)
	- $-$  Math.pow(10,  $-2$ )
	- Math.sqrt(121.0) Math.sqrt(256.0)
	- Math.round(Math.PI) + Math.round(Math.E)
	- Math.ceil(6.022) + Math.floor(15.9994)
	- $-$  Math.abs (Math.min( $-3$ ,  $-5$ ))

- Math.max and Math.min can be used to bound numbers. Consider an int variable named age.
	- What statement would replace negative ages with 0?
	- What statement would cap the maximum age to 40?

# **Quirks of real numbers**

• Some Math methods return double or other non-int types. int x = Math.pow(10, 3); **// ERROR: incompat. types** 

• Some double values print poorly (too many digits). double result =  $1.0 / 3.0$ ; System.out.println(result); **// 0.3333333333333**

- The computer represents doubles in an imprecise way. System.out.println(0.1 + 0.2);
	- $-$  Instead of 0.3, the output is 0.300000000000000004

# **Type casting**

- **type cast**: A conversion from one type to another.
	- $-$  To promote an int into a double to get exact division from  $/$
	- $-$  To truncate a double from a real number to an integer

• Syntax:

(**type**) **expression**

Examples: double result = **(double)** 19 / 5; **// 3.8**  int result2 = **(int)** result; **// 3**  int x = **(int)** Math.pow(10, 3); **// 1000**

# **More about type casting**

- Type casting has high precedence and only casts the item immediately next to it.
	- double x = **(double)** 1 + 1 / 2; **// 1**
	- double y = 1 + **(double)** 1 / 2; **// 1.5**
- You can use parentheses to force evaluation order.
	- double average = **(double)** (a + b + c) / 3;
- A conversion to double can be achieved in other ways. - double average =  $1.0 * (a + b + c) / 3;$

## **Interactive Programs with Scanner**

### **Input and System.in**

- **interactive program**: Reads input from the console.
	- While the program runs, it asks the user to type input.
	- The input typed by the user is stored in variables in the code.
	- Can be tricky; users are unpredictable and misbehave.
	- But interactive programs have more interesting behavior.

- **Scanner**: An object that can read input from many sources.
	- $-$  Communicates with  $System.in$  (the opposite of  $System.out$ )
	- Can also read from files (Ch. 6), web sites, databases, ...

#### **Scanner syntax**

• The Scanner class is found in the java.util package.

import java.util.\*; **// so you can use Scanner** 

• Constructing a Scanner object to read console input:

Scanner **name** = new Scanner(System.in);

– Example:

Scanner console = new Scanner (System.in) ;

#### **Scanner methods**

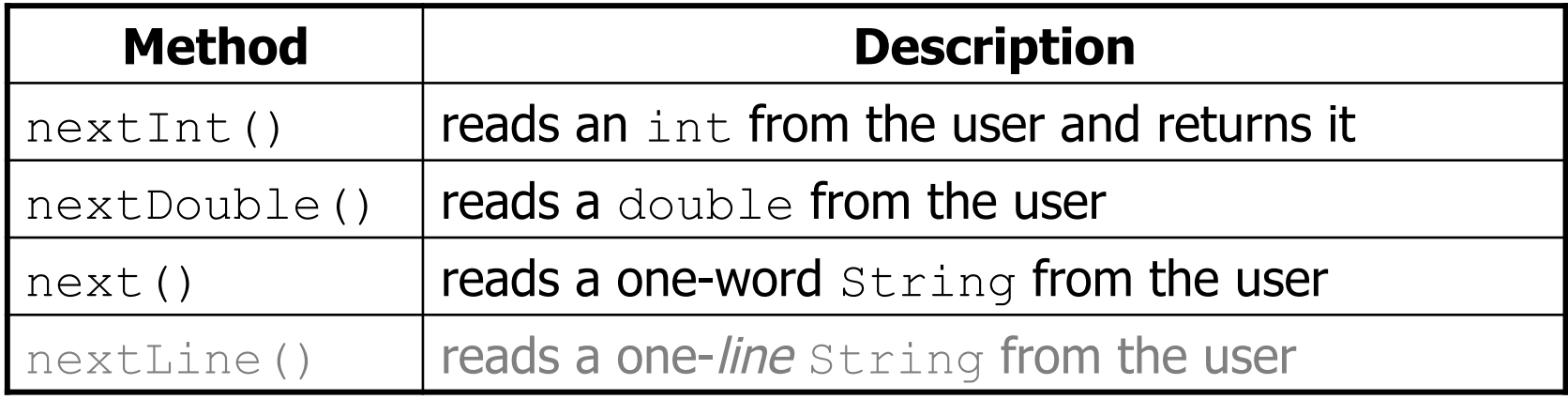

- Each method waits until the user presses Enter.
- The value typed by the user is returned.

```
System.out.print("How old are you? "); // prompt 
int age = console.nextInt(); 
System.out.println("You typed " + age);
```
•**prompt**: A message telling the user what input to type.

#### **Scanner example**

#### **import java.util.\*; // so that I can use Scanner**

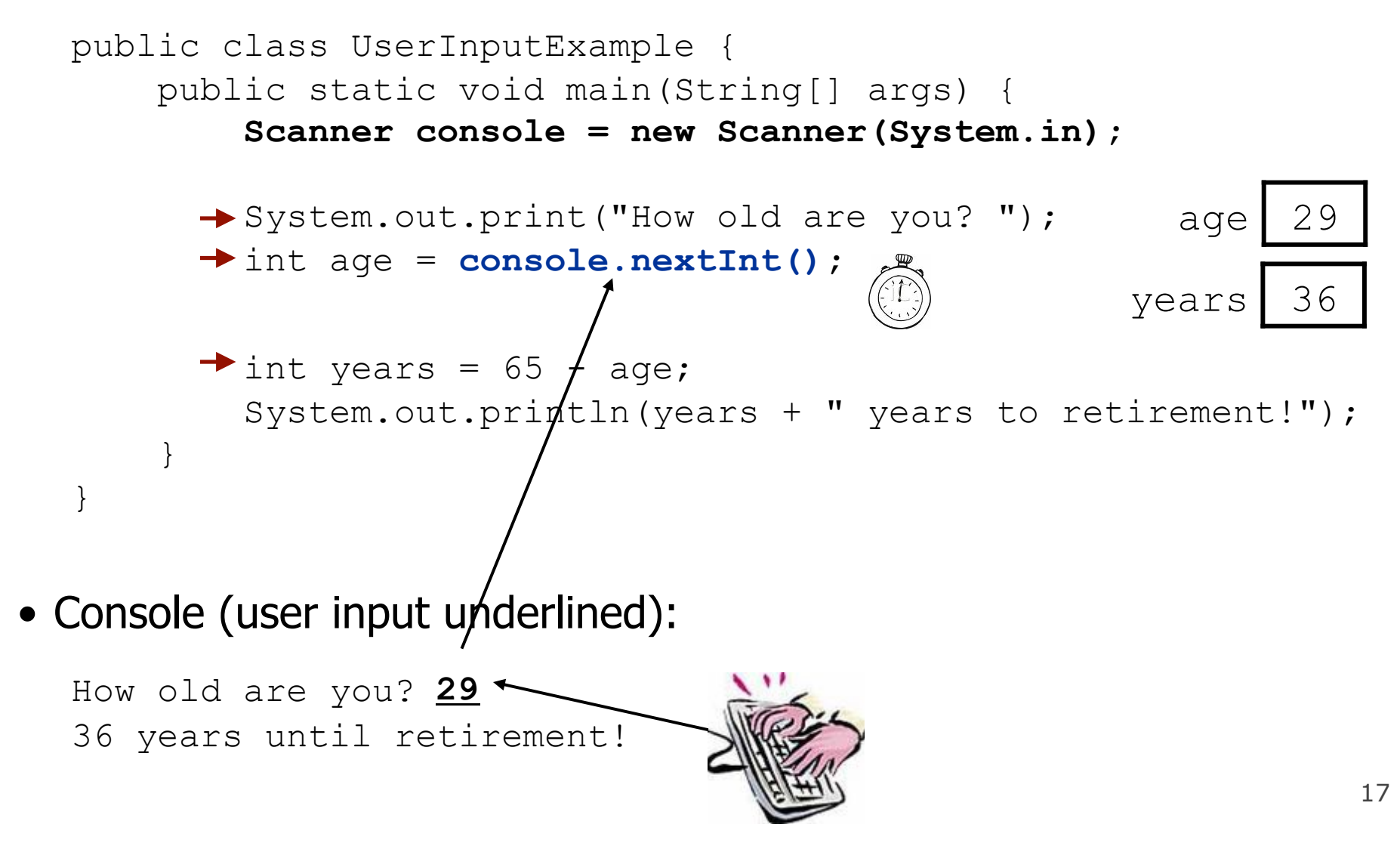

#### **Scanner example 2**

```
import java.util.*; // so that I can use Scanner
```

```
public class ScannerMultiply { 
     public static void main(String[] args) { 
         Scanner console = new Scanner(System.in); 
         System.out.print("Please type two numbers: "); 
         int num1 = console.nextInt(); 
         int num2 = console.nextInt(); 
        int product = num1 * num2;
         System.out.println("The product is " + product); 
 } 
}
```

```
• Output (user input underlined):
```
Please type two numbers: **8 6**  The product is 48

– The Scanner can read multiple values from one line.

### **Input tokens**

- **token**: A unit of user input, as read by the Scanner.
	- Tokens are separated by *whitespace* (spaces, tabs, new lines).
	- How many tokens appear on the following line of input?
		- 23 John Smith 42.0 "Hello world" \$2.50 " 19"
- When a token is not the type you ask for, it crashes.

```
System.out.print("What is your age? "); 
int age = console.nextInt();
```
#### Output:

```
What is your age? Timmy
java.util.InputMismatchException 
         at java.util.Scanner.next(Unknown Source) 
         at java.util.Scanner.nextInt(Unknown Source) 
 ...
```
#### **Scanners as parameter**

• If many methods need to read input, declare a Scanner in main and pass it to the other methods as a parameter (like Graphics)

```
public static void main(String[] args) {
```

```
Scanner console = new Scanner (System.in) ;
 readSum3(console);
```

```
} 
// Prompts for 3 numbers and returns their sum. 
public static int readSum3(Scanner console) { 
     System.out.print("Type 3 numbers: "); 
    int num1 = console.nextInt();
    int num2 = \text{console.nextInt}();
    int num3 = console.nextInt();
```

```
 System.out.println("The sum is " + sum);
```